# **MOOVI** Horario y mapa de la línea VAC-231 de autobús

## R VAC-231 Ciudad Real - Peralosas (Malagón)

La línea VAC-231 de autobús (Ciudad Real - Peralosas (Malagón)) tiene 2 rutas. Sus horas de operación los días laborables regulares son:

(1) a Ciudad Real: 8:00(2) a Las Peralosas: 14:30

Usa la aplicación Moovit para encontrar la parada de la línea VAC-231 de autobús más cercana y descubre cuándo llega la próxima línea VAC-231 de autobús

#### **Sentido: Ciudad Real**

8 paradas [VER HORARIO DE LA LÍNEA](https://moovitapp.com/ciudad_real-3779/lines/VAC_231/94195441/6435600/es?ref=2&poiType=line&customerId=4908&af_sub8=%2Findex%2Fes%2Fline-pdf-Ciudad_Real-3779-2008877-94195441&utm_source=line_pdf&utm_medium=organic&utm_term=Ciudad%20Real%20-%20Peralosas%20(Malag%C3%B3n))

Las Peralosas

El Sotillo

La Fuencaliente

El Cristo Del Espíritu Santo

Malagón

Fernán Caballero

Peralvillo

Estación De Autobuses De Ciudad Real

**Horario de la línea VAC-231 de autobús** Ciudad Real Horario de ruta:

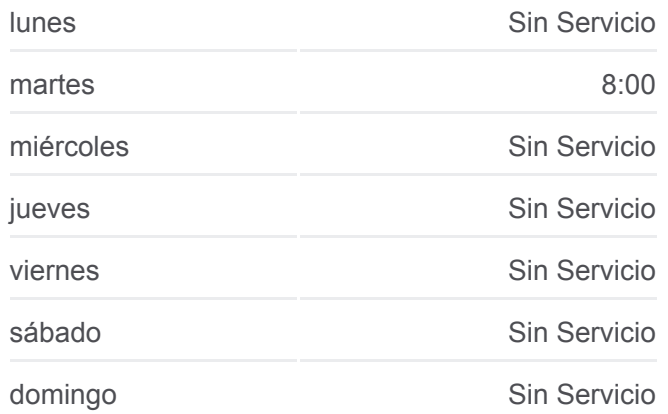

**Información de la línea VAC-231 de autobús Dirección:** Ciudad Real **Paradas:** 8

**Duración del viaje:** 65 min **Resumen de la línea:**

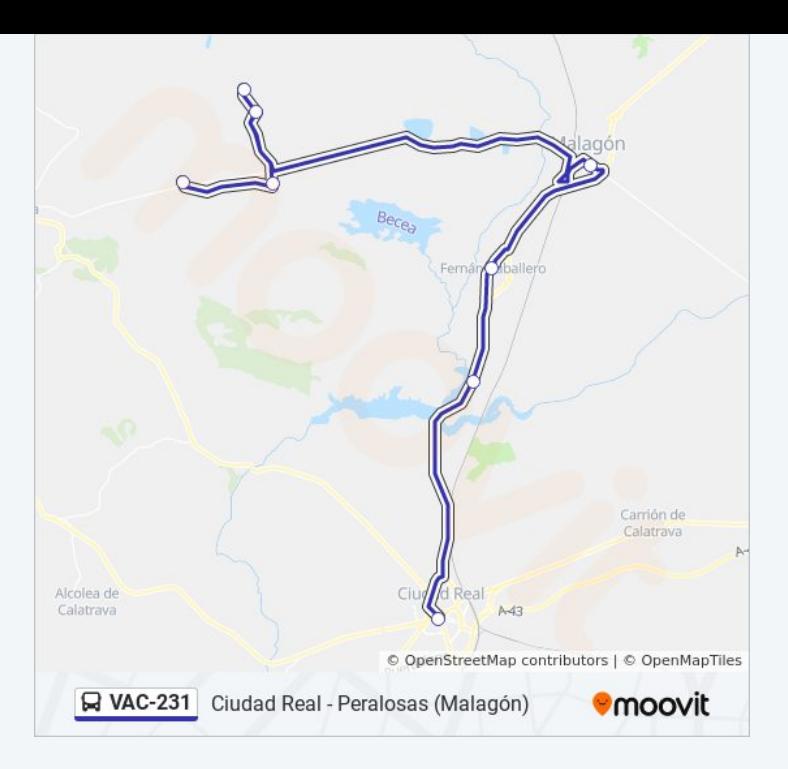

#### **Sentido: Las Peralosas**

8 paradas [VER HORARIO DE LA LÍNEA](https://moovitapp.com/ciudad_real-3779/lines/VAC_231/94195441/6435614/es?ref=2&poiType=line&customerId=4908&af_sub8=%2Findex%2Fes%2Fline-pdf-Ciudad_Real-3779-2008877-94195441&utm_source=line_pdf&utm_medium=organic&utm_term=Ciudad%20Real%20-%20Peralosas%20(Malag%C3%B3n))

Estación De Autobuses De Ciudad Real

Peralvillo

Fernán Caballero

Malagón

El Cristo Del Espíritu Santo

La Fuencaliente

El Sotillo

Las Peralosas

### **Horario de la línea VAC-231 de autobús** Las Peralosas Horario de ruta:

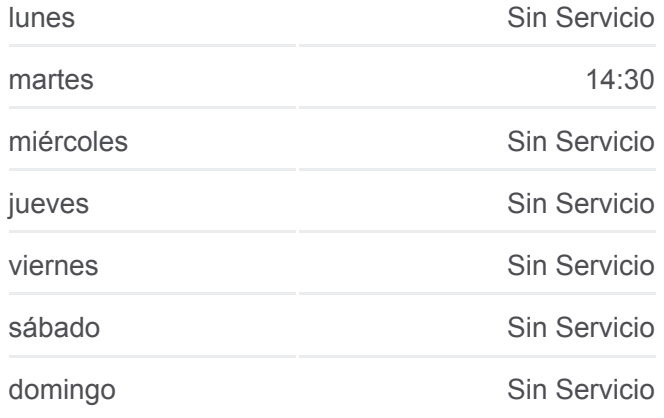

**Información de la línea VAC-231 de autobús Dirección:** Las Peralosas **Paradas:** 8 **Duración del viaje:** 65 min **Resumen de la línea:**

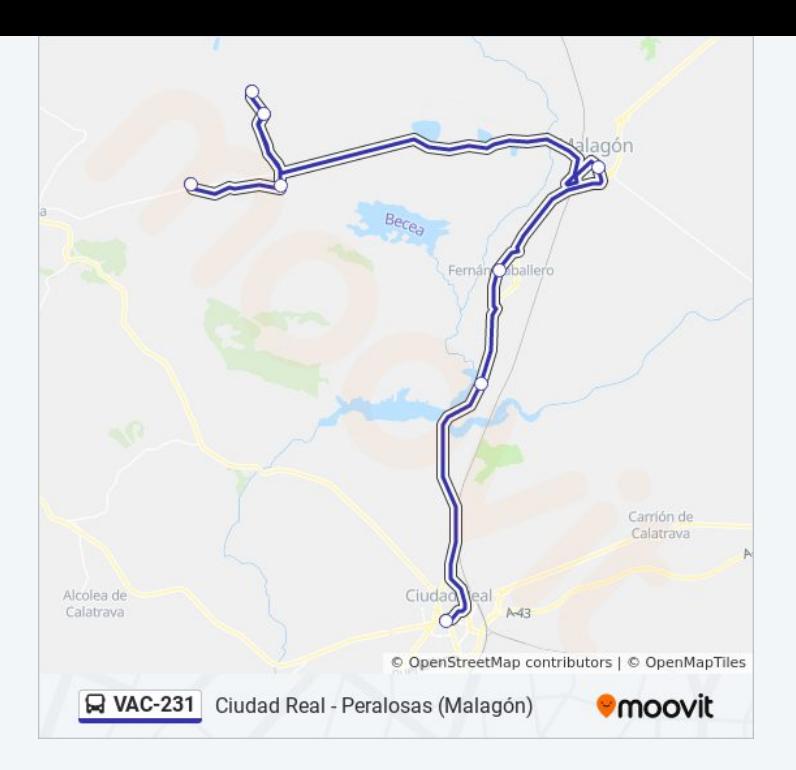

Los horarios y mapas de la línea VAC-231 de autobús están disponibles en un PDF en moovitapp.com. Utiliza [Moovit App](https://moovitapp.com/ciudad_real-3779/lines/VAC_231/94195441/6435600/es?ref=2&poiType=line&customerId=4908&af_sub8=%2Findex%2Fes%2Fline-pdf-Ciudad_Real-3779-2008877-94195441&utm_source=line_pdf&utm_medium=organic&utm_term=Ciudad%20Real%20-%20Peralosas%20(Malag%C3%B3n)) para ver los horarios de los autobuses en vivo, el horario del tren o el horario del metro y las indicaciones paso a paso para todo el transporte público en Ciudad Real.

[Acerca de Moovit](https://moovit.com/es/about-us-es/?utm_source=line_pdf&utm_medium=organic&utm_term=Ciudad%20Real%20-%20Peralosas%20(Malag%C3%B3n)) · [Soluciones MaaS](https://moovit.com/es/maas-solutions-es/?utm_source=line_pdf&utm_medium=organic&utm_term=Ciudad%20Real%20-%20Peralosas%20(Malag%C3%B3n)) · [Países incluídos](https://moovitapp.com/index/es/transporte_p%C3%BAblico-countries?utm_source=line_pdf&utm_medium=organic&utm_term=Ciudad%20Real%20-%20Peralosas%20(Malag%C3%B3n)) · [Comunidad de Mooviters](https://editor.moovitapp.com/web/community?campaign=line_pdf&utm_source=line_pdf&utm_medium=organic&utm_term=Ciudad%20Real%20-%20Peralosas%20(Malag%C3%B3n)&lang=es)

© 2024 Moovit - Todos los Derechos Reservados

**Mira los tiempos de llegada en tiempo real**

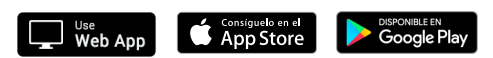